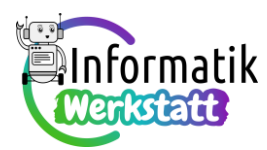

## Arduino, Elektrizität & Programmieren: Praxis

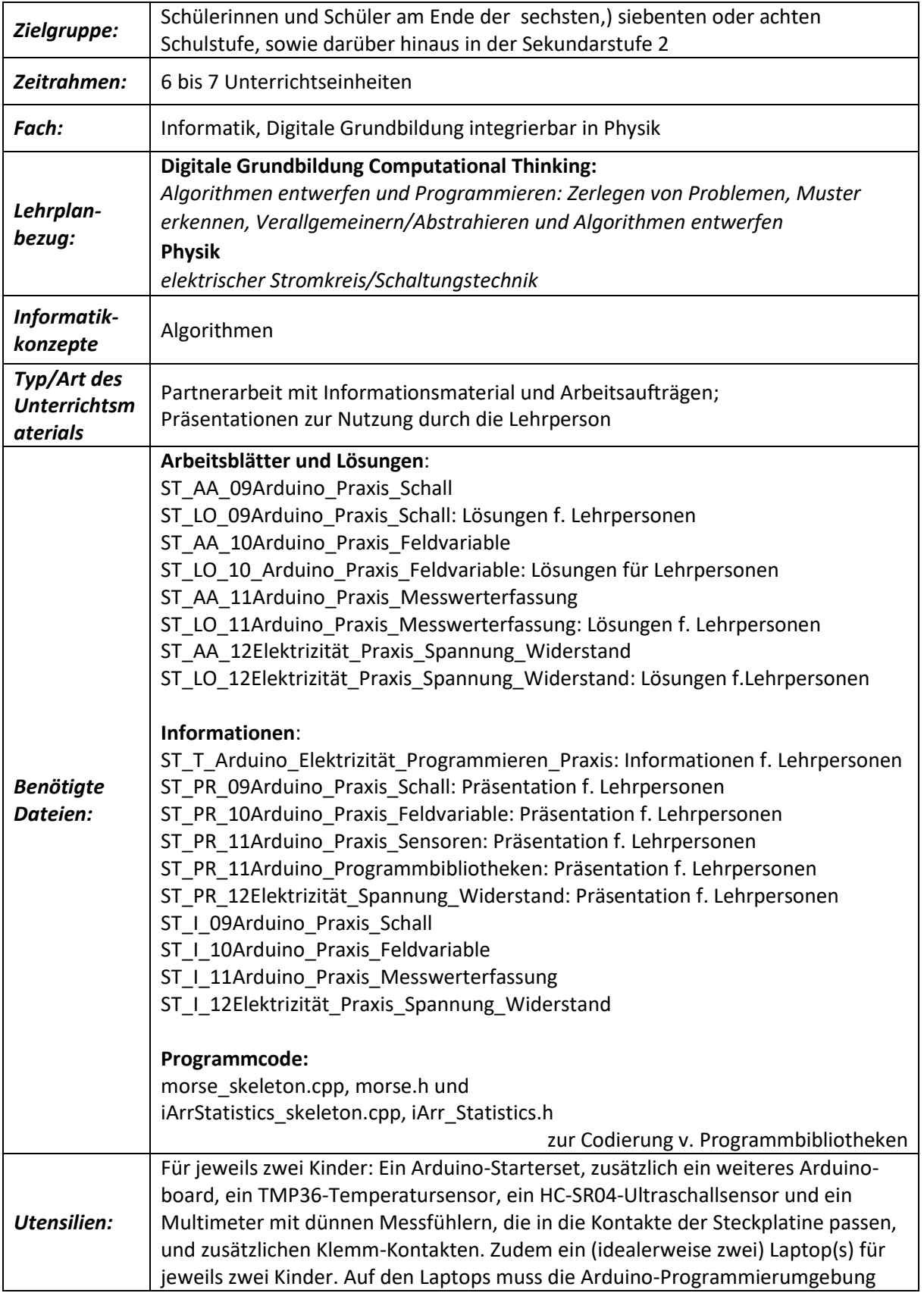

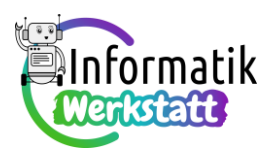

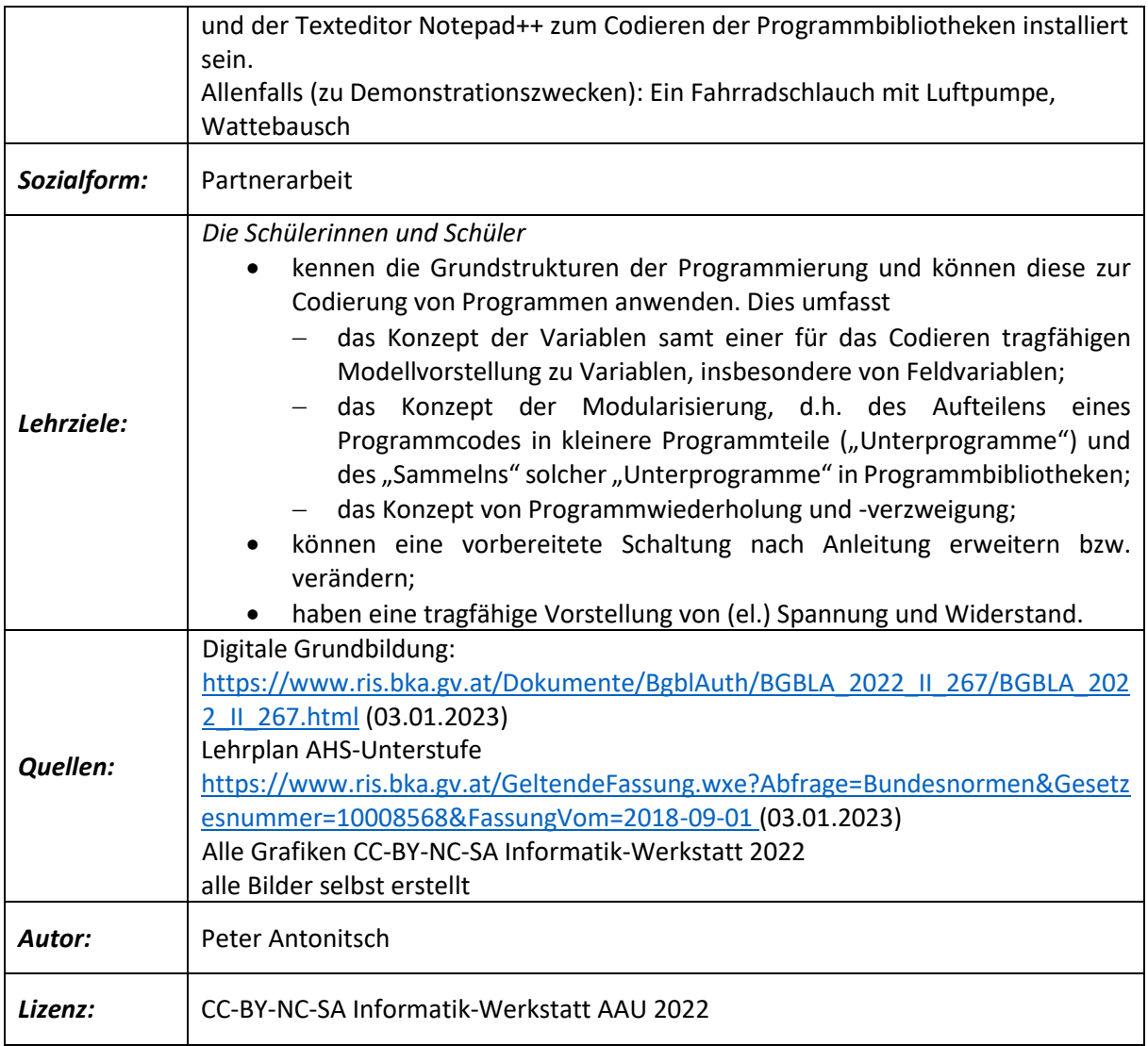

## *Vorbereitung:*

Vor dem Start der Unterrichtseinheit wird für jedes Kind eine Mappe mit den Informationsdateien **ST\_I\_XYZ** und den Arbeitsaufträgen **ST\_AA.XYZ** in der in obiger Tabelle gegebenen Reihenfolge vorbereitet. Die ausgedruckten Blätter sollten zur Wahrung der Reihenfolge zusammengeklammert werden. Die Arbeitsaufträge sollten in der gegebenen Reihenfolge abgearbeitet werden.

Falls aus vorangehender Beschäftigung mit den Arduino-Boards die "Ampel-Schaltung" (vgl. nebenstehende Abbildung) noch verfügbar ist, kann sie weiterverwendet werden. Andernfalls

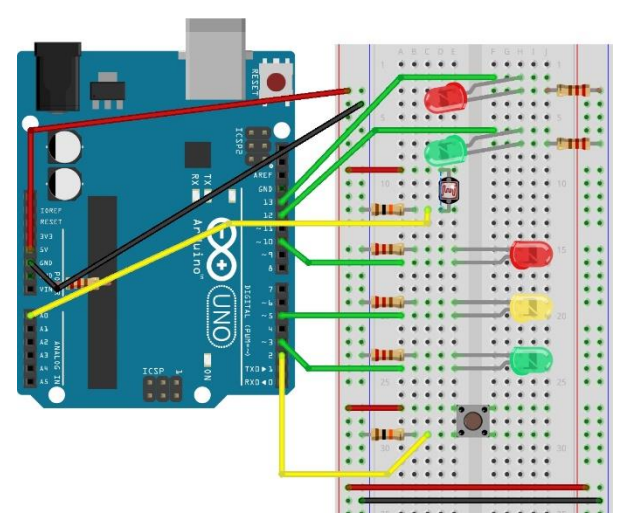

sollten die Bauteile für diese Schaltung bereitgelegt werden, sodass sie (von jeweils zwei Lernenden) rasch zusammengebaut werden kann.

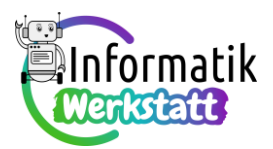

Ferner sollten die für weitere Schaltungen benötigten Teile – idealerweise in einer kleinen Schachtel – am Arbeitsplatz bereitstehen. Diese umfassen zumindest:

- ein weiteres Arduino-Board
- einen Piezo-Lautsprecher
- einen TMP36-Temperatursensor
- einen HC-SR04-Ultraschallsensor
- einen LCD-Bauteil
- Anschluss für 9V-Batterie und/oder
- Arduino-Transformator mit Netzkabel
- $\bullet$  einen 230  $\Omega$ -Widerstand
- einen 1 k $\Omega$ -Widerstand
- ein Dreh-Potentiometer
- ein zusätzliches längeres schwarzes Kabel
- ein zusätzliches längeres rotes Kabel
- ein zusätzliches längeres grünes Kabel
- vier Kabel mit weiblichem/männlichem Anschluss (für das Anschließen des HC-SR04-Ultraschallsensors)

Die Dateien, die für die Codierung der Programmbibliotheken zur Verfügung gestellt werden, müssen in einem jeweils entsprechend benannten Unterordner von *C:\username\Documents\Arduino\libraries* kopiert werden, d.h.

- die beiden Dateien *morse\_skeleton.cpp* (und dann auch die angepasste Datei *morse.cpp*) und *morse.h* müssen in einen Unterordner namens *morse* kopiert werden,
- *die beiden Dateien iArrStatistics\_skeleton.cpp (und dann auch die angepasste Datei*

*iArrStatistics. cpp*) und *iArrStatistics.h* müssen in einen Unterordner namens *iArrStatistics* kopiert werden.

## *Einsatz/Handhabung:*

Jeweils zwei Kinder arbeiten in Partnerarbeit zusammen (wenn die Anzahl der Kinder ungerade ist, ist es besser, wenn ein Kind allein arbeitet, als wenn eine Dreiergruppe gebildet wird). Ausgehend von der noch vorhandenen bzw. neu-gesteckten "Ampel-Schaltung" (s.o.), angeleitet durch die Informationsdateien **ST\_I\_09Arduino\_Praxis\_Schall** , **ST\_I\_10Arduino\_Praxis\_Feldvariable**, **ST\_I\_11 Arduino\_Praxis\_Messwerterfassung** und **ST\_I\_ 12Elektrizität\_Praxis\_Spannung\_Widerstand** werden anhand der Arbeitsdateien **ST\_AA\_09Arduino\_Praxis\_Schall** , **ST\_AA\_10Arduino\_Praxis\_Feldvariable**, **ST\_AA\_11Arduino\_Praxis\_Messwerterfassung** und **ST\_AA\_ 12Elektrizität\_Praxis\_Spannung\_ Widerstand**, werden

- die Kenntnisse über Programmstrukturen vertieft,
- neue Bauelemente für Schaltungen und deren Einsatz mit dem Arduino-Board kennengelernt und
- ein tragfähiges Verständnis der elektrischen Größen Spannung und (Ohm'scher) Widerstand erworben. "Tragfähig" meint dabei ein mit konkreten Vorstellungen verknüpftes und anwendbares Verständnis (i. S. v. Messung von Spannung und Widerstand, bewusste Verwendung von Ohm'schen Widerständen als Bauteile).

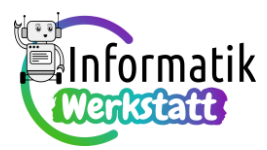

Nachdem beim Bearbeiten dieses dritten Arbeitspakets schon ein Grundverständnis der Programmiersprache und grundlegende Vertrautheit mit der Programmierumgebung vorhanden sein sollten, sollten die neuen Kenntnisse von den Lernenden tatsächlich weitgehend selbsttätig erworben werden.

Die in den Informationsdateien gebotenen Erklärungen finden sich aber auch in den Foliensätzen **ST\_PR\_09Arduino\_Praxis\_Schall**, **ST\_PR\_10Arduino\_Praxis\_Feldvariable**, **ST\_PR\_11Arduino\_Praxis\_Sensoren**, **ST\_PR\_11Arduino\_Programmbibliotheken** bzw. **ST\_PR\_12Elektrizität\_Spannung\_ Widerstand**, es ist aber zu beachten, dass die Reihenfolge der Themen in den Foliensätzen fallweise von jener in den Informationsdateien abweicht. Die Foliensätze können von der Lehrperson zur Beantwortung individueller Zwischenfragen (bei allfälligen Unklarheiten) genutzt werden. Zudem wird wie beim zweiten Arbeitspaket empfohlen, immer wieder Besprechungsrunden mit zusätzlichem oder zusammenfassendem Input der Lehrperson zu vereinbaren, um den Lernfortschritt innerhalb der Gruppe synchronisieren zu können. Idealerweise sollten solche Besprechungsrunden wieder nach dem Bearbeiten der Arbeitsblätter eingeplant werden, sodass auch die Lösungen der Lernenden präsentiert und diskutiert werden können.

Beim Thema "Programmbibliotheken" (engl.: "Libraries") in Abschnitt 11 dieses Arbeitspakets ist es insbesondere im Hinblick auf die Verwendung einer anderen Software, des Notepad++ - Texteditors – allerdings zweckmäßig, die Struktur und die Codierung solcher Programmbibliotheken mit der Lerngruppe gleich gemeinsam zu besprechen. Daher sollten für diesen Abschnitt zwei Besprechungsrunden, eine über Messwerterfassung mit Sensoren (VOR der Behandlung von Programmbibliotheken) und eine über Codierung und Verwendung von Programmbibliotheken (am Ende des Abschnitts) eingeplant werden.

Als Überblick über das gesamte Arbeitspaket steht der Lehrperson zusätzlich die Datei **ST\_T\_Arduino\_Elektrizität\_und\_Programmieren\_Praxis** zur Verfügung.

Anzumerken ist, dass in diesem Arbeitspaket die genaue Erklärung der Photowiderstand-Schaltung auf Basis der Spannungsteiler-Regel aus dem zweiten Arbeitspaket nachgeholt wird, da die dafür nötigen physikalischen Grundlagen in Abschnitt 12 bereitgestellt werden und mit Hilfe der in den Abschnitten 9 bis 11 erworbenen Werkzeuge auch sinnstiftende Arbeitsanregungen gegeben werden können.

Die Zeitplanung für die Abschnitte dieses Arbeitspakets ist mit einem Bedarf von sechs bis sieben Unterrichtseinheiten bewusst großzügig gehalten, da bei den Abschnitten 10 bis 12 von einem Zeitbedarf von jeweils zwei Unterrichtsstunden auszugehen ist. Wie auch im zweiten Arbeitspaket empfiehlt es sich, für den Fall, dass einzelne Kinder mehr Zeit benötigen als andere, keine der Arbeitsanregungen auszulassen, sondern dann die zusammenarbeitenden Paare neu zu mischen, sodass die etwas Langsameren von der bereits erworbenen Expertise der schneller Lernenden profitieren und Letztere durch das Erklären andererseits ihre Kompetenz hinsichtlich förderlicher sozialer Interaktion verbessern können.

## *Zusätzliche Quelle:*

Burde, J.-P.: Eine Einführung in die Elektrizitätslehre mit Potential, verfügbar unter: <https://www.einfache-elehre.de/unterrichtspaket.php> (04.01.2023)